# **PageSpeed Insights**

#### **Mobile**

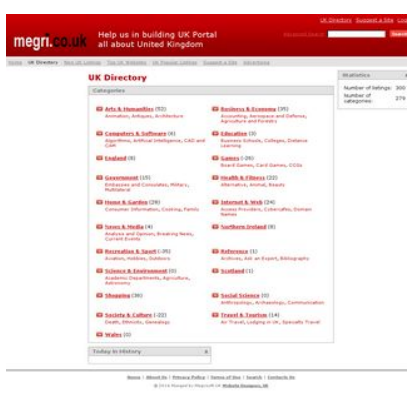

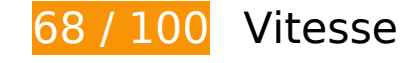

 **À corriger :** 

### **Éliminer les codes JavaScript et CSS qui bloquent l'affichage du contenu au-dessus de la ligne de flottaison**

Votre page contient 6 ressources de script et 5 ressources CSS qui bloquent l'affichage de votre page, et donc le retardent.

Aucune partie du contenu situé au-dessus de la ligne de flottaison sur votre page n'a pu être affichée avant que le chargement des ressources suivantes n'ait été terminé. Essayez de différer le chargement des ressources qui bloquent votre page, de les charger de manière asynchrone, ou d'intégrer les parties essentielles de ces ressources directement dans le code HTML.

[Supprimez les ressources JavaScript qui bloquent l'affichage](http://www.sitedesk.net/redirect.php?url=https%3A%2F%2Fdevelopers.google.com%2Fspeed%2Fdocs%2Finsights%2FBlockingJS) :

- http://megri.co.uk/templates/FireAndIce/js/jquery.js
- http://megri.co.uk/templates/FireAndIce/js/cookie.js
- http://megri.co.uk/templates/FireAndIce/js/rating.js
- http://megri.co.uk/templates/FireAndIce/js/sessvars.js
- http://megri.co.uk/templates/FireAndIce/js/esyndicat.js
- http://d1.openx.org/ajs.php?zoneid=11377&cb=76956616597&charset=UTF-8&loc=http%3 A//megri.co.uk/

[Optimisez l'affichage des styles CSS](http://www.sitedesk.net/redirect.php?url=https%3A%2F%2Fdevelopers.google.com%2Fspeed%2Fdocs%2Finsights%2FOptimizeCSSDelivery) pour les URL suivantes :

- http://megri.co.uk/templates/FireAndIce/css/style.css
- http://megri.co.uk/templates/FireAndIce/css/rating.css
- http://megri.co.uk/templates/FireAndIce/css/thumbs.css
- http://megri.co.uk/templates/FireAndIce/css/resize.css
- http://megri.co.uk/templates/FireAndIce/css/minmax.css

# **À corriger éventuellement :**

### **Autoriser la compression**

En compressant vos ressources avec "gzip" ou "deflate", vous pouvez réduire le nombre d'octets envoyés sur le réseau.

[Autorisez la compression](http://www.sitedesk.net/redirect.php?url=https%3A%2F%2Fdevelopers.google.com%2Fspeed%2Fdocs%2Finsights%2FEnableCompression) des ressources suivantes afin de réduire le volume de données transférées de 89,8 Ko (réduction de 69 %).

- La compression de http://megri.co.uk/templates/FireAndIce/js/jquery.js pourrait libérer 66,3 Ko (réduction de 70 %).
- La compression de http://megri.co.uk/templates/FireAndIce/css/style.css pourrait libérer 11,1 Ko (réduction de 76 %).
- La compression de http://megri.co.uk/templates/FireAndIce/js/sessvars.js pourrait libérer 4 Ko (réduction de 60 %).
- La compression de http://megri.co.uk/templates/FireAndIce/js/rating.js pourrait libérer 2,7 Ko (réduction de 69 %).
- La compression de http://megri.co.uk/templates/FireAndIce/js/esyndicat.js pourrait libérer 1,6 Ko (réduction de 63 %).
- La compression de http://megri.co.uk/templates/FireAndIce/js/esyndicat.search.js pourrait

libérer 1,3 Ko (réduction de 61 %).

- La compression de http://megri.co.uk/templates/FireAndIce/css/resize.css pourrait libérer 1,1 Ko (réduction de 75 %).
- La compression de http://megri.co.uk/templates/FireAndIce/js/minmax.js pourrait libérer 929 o (réduction de 66 %).
- La compression de http://megri.co.uk/templates/FireAndIce/js/thumbs.js pourrait libérer 722 o (réduction de 56 %).

## **Réduire la taille des ressources CSS**

En compressant votre code CSS, vous pouvez libérer de nombreux octets de données et réduire les délais de téléchargement et d'analyse.

[Réduisez la taille des ressources CSS](http://www.sitedesk.net/redirect.php?url=https%3A%2F%2Fdevelopers.google.com%2Fspeed%2Fdocs%2Finsights%2FMinifyResources) suivantes afin de gagner 3,1 Ko (réduction de 22 %).

Une réduction de la taille de http://megri.co.uk/templates/FireAndIce/css/style.css pourrait libérer 3,1 Ko (réduction de 22 %).

## **Réduire la taille des ressources HTML**

En compressant votre code HTML (y compris le code JavaScript et CSS intégré), vous pouvez libérer de nombreux octets de données et réduire les délais de téléchargement et d'analyse.

[Réduisez la taille des ressources HTML](http://www.sitedesk.net/redirect.php?url=https%3A%2F%2Fdevelopers.google.com%2Fspeed%2Fdocs%2Finsights%2FMinifyResources) suivantes afin de gagner 531 o (réduction de 12 %).

Une réduction de la taille de http://megri.co.uk/ pourrait libérer 531 o (réduction de 12 %) après compression.

**Réduire la taille des ressources JavaScript**

En compressant votre code JavaScript, vous pouvez libérer de nombreux octets de données et réduire les délais de téléchargement, d'analyse et d'exécution.

[Réduisez la taille des ressources JavaScript](http://www.sitedesk.net/redirect.php?url=https%3A%2F%2Fdevelopers.google.com%2Fspeed%2Fdocs%2Finsights%2FMinifyResources) suivantes afin de gagner 47,8 Ko (réduction de 44 %).

- Une réduction de la taille de http://megri.co.uk/templates/FireAndIce/js/jquery.js pourrait libérer 41,9 Ko (réduction de 45 %).
- Une réduction de la taille de http://megri.co.uk/templates/FireAndIce/js/rating.js pourrait libérer 1,9 Ko (réduction de 48 %).
- Une réduction de la taille de http://megri.co.uk/templates/FireAndIce/js/sessvars.js pourrait libérer 1,8 Ko (réduction de 28 %).
- Une réduction de la taille de http://megri.co.uk/templates/FireAndIce/js/esyndicat.js pourrait libérer 1,4 Ko (réduction de 54 %).
- Une réduction de la taille de http://megri.co.uk/templates/FireAndIce/js/esyndicat.search.js pourrait libérer 784 o (réduction de 37 %).

## **Optimiser les images**

En choisissant un format approprié pour vos images et en les compressant, vous pouvez libérer de nombreux octets de données.

[Optimisez les images suivantes](http://www.sitedesk.net/redirect.php?url=https%3A%2F%2Fdevelopers.google.com%2Fspeed%2Fdocs%2Finsights%2FOptimizeImages) afin de réduire leur taille de 2,8 Ko (réduction de 51 %).

- La compression de http://megri.co.uk/templates/FireAndIce/img/thumb-bg.gif pourrait libérer 1,1 Ko (réduction de 51 %).
- La compression de http://megri.co.uk/templates/FireAndIce/img/logo.png pourrait libérer 1 Ko (réduction de 42 %).
- La compression de http://megri.co.uk/templates/FireAndIce/img/ico-dir.gif pourrait libérer 714 o (réduction de 75 %).

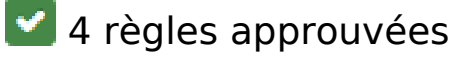

## **Éviter les redirections sur la page de destination**

Votre page ne contient pas de redirection. En savoir plus sur la [suppression des redirections sur la](http://www.sitedesk.net/redirect.php?url=https%3A%2F%2Fdevelopers.google.com%2Fspeed%2Fdocs%2Finsights%2FAvoidRedirects) [page de destination.](http://www.sitedesk.net/redirect.php?url=https%3A%2F%2Fdevelopers.google.com%2Fspeed%2Fdocs%2Finsights%2FAvoidRedirects)

## **Exploiter la mise en cache du navigateur**

Vous avez activé la mise en cache du navigateur. En savoir plus sur les [recommandations relatives](http://www.sitedesk.net/redirect.php?url=https%3A%2F%2Fdevelopers.google.com%2Fspeed%2Fdocs%2Finsights%2FLeverageBrowserCaching) [à la mise en cache du navigateur.](http://www.sitedesk.net/redirect.php?url=https%3A%2F%2Fdevelopers.google.com%2Fspeed%2Fdocs%2Finsights%2FLeverageBrowserCaching)

### **Réduire le temps de réponse du serveur**

Votre serveur a répondu rapidement. En savoir plus sur l'[optimisation du temps de réponse du](http://www.sitedesk.net/redirect.php?url=https%3A%2F%2Fdevelopers.google.com%2Fspeed%2Fdocs%2Finsights%2FServer) [serveur.](http://www.sitedesk.net/redirect.php?url=https%3A%2F%2Fdevelopers.google.com%2Fspeed%2Fdocs%2Finsights%2FServer)

### **Afficher en priorité le contenu visible**

Le contenu situé au-dessus de la ligne de flottaison doit s'afficher en priorité. En savoir plus sur l'[affichage du contenu prioritaire.](http://www.sitedesk.net/redirect.php?url=https%3A%2F%2Fdevelopers.google.com%2Fspeed%2Fdocs%2Finsights%2FPrioritizeVisibleContent)

# **59 / 100** Expérience utilisateur

 **À corriger :** 

### **Configurer la fenêtre d'affichage**

Aucune fenêtre d'affichage n'est spécifiée pour votre page. Par conséquent, les appareils mobiles affichent votre page comme sur le navigateur d'un ordinateur, en la réduisant afin qu'elle s'adapte à l'écran d'un appareil mobile. Configurez une fenêtre d'affichage afin de permettre à votre page de s'afficher correctement sur tous les appareils.

[Configurez une fenêtre d'affichage](http://www.sitedesk.net/redirect.php?url=https%3A%2F%2Fdevelopers.google.com%2Fspeed%2Fdocs%2Finsights%2FConfigureViewport) pour cette page.

### **Dimensionner les éléments tactiles de manière appropriée**

Il est possible que certains des liens et des boutons présents sur votre page soient trop petits pour qu'un utilisateur puisse appuyer dessus sur un écran tactile. [Augmentez la taille de ces éléments](http://www.sitedesk.net/redirect.php?url=https%3A%2F%2Fdevelopers.google.com%2Fspeed%2Fdocs%2Finsights%2FSizeTapTargetsAppropriately) [tactiles](http://www.sitedesk.net/redirect.php?url=https%3A%2F%2Fdevelopers.google.com%2Fspeed%2Fdocs%2Finsights%2FSizeTapTargetsAppropriately) afin de proposer une meilleure expérience utilisateur.

Les éléments tactiles suivants sont proches d'autres éléments tactiles et il peut être nécessaire de les espacer davantage.

- L'élément tactile <a href="/">UK Directory</a>, ainsi que 2 autres sont trop proches d'autres éléments tactiles final.
- L'élément tactile <input id="search\_input" type="text" name="what" class="what"> est près de 2 autres éléments tactiles final.
- L'élément tactile <input id="searchTop" type="submit" name="search\_top" class="button"> est près de 2 autres éléments tactiles final.
- L'élément tactile <a href="http://www.megri.co.uk">Home</a>, ainsi que 1 autres sont trop proches d'autres éléments tactiles final.
- L'élément tactile <a id="c3" href="http://megri.c…ts-Humanities/">Arts &amp; Humanities</a>, ainsi que 20 autres sont trop proches d'autres éléments tactiles final.
- L'élément tactile <a id="c24" href="http://megri.c…ies/Animation/">Animation</a>, ainsi que 44 autres sont trop proches d'autres éléments tactiles final.
- L'élément tactile <a href="http://www.megri.co.uk">Home</a>, ainsi que 2 autres sont trop proches d'autres éléments tactiles final.
- L'élément tactile <a href="http://www.megrisoft.co.uk">Website Designers, UK</a> est près de 2 autres éléments tactiles final.

## **Utiliser des tailles de police lisibles**

La manière dont ce texte s'affiche sur votre page peut rendre la lecture difficile pour certains de vos visiteurs. [Utilisez des tailles de police lisibles](http://www.sitedesk.net/redirect.php?url=https%3A%2F%2Fdevelopers.google.com%2Fspeed%2Fdocs%2Finsights%2FUseLegibleFontSizes) afin d'améliorer l'expérience utilisateur.

La taille de police des extraits de texte suivants est trop petite. Augmentez-la pour rendre ces extraits plus lisibles.

Suggest a Site et 2 autres blocs de texte s'affichent avec une hauteur de seulement 5 pixels (12 pixels CSS) final.

- Help us in building UK Portal et 1 autres blocs de texte s'affichent avec une hauteur de seulement 8 pixels (20 pixels CSS) final.
- Advanced Search s'affiche avec une hauteur de seulement 4 pixels (11 pixels CSS) final.
- UK Popular Listings et 5 autres blocs de texte s'affichent avec une hauteur de seulement 4 pixels (11 pixels CSS) final.
- UK Directory s'affiche avec une hauteur de seulement 4 pixels (11 pixels CSS) final.
- UK Directory s'affiche avec une hauteur de seulement 8 pixels (20 pixels CSS) final.
- Today in History et 2 autres blocs de texte s'affichent avec une hauteur de seulement 5 pixels (13 pixels CSS) final.
- Science & amp; Environment et 20 autres blocs de texte s'affichent avec une hauteur de seulement 5 pixels (12 pixels CSS) final.
- (-26) et 20 autres blocs de texte s'affichent avec une hauteur de seulement 5 pixels (12 pixels CSS) final.
- Agriculture and Forestry et 47 autres blocs de texte s'affichent avec une hauteur de seulement 4 pixels (11 pixels CSS) final.
- , et 31 autres blocs de texte s'affichent avec une hauteur de seulement 5 pixels (12 pixels CSS) final.
- Number of categories: et 3 autres blocs de texte s'affichent avec une hauteur de seulement 5 pixels (12 pixels CSS) final.
- Privacy Policy et 5 autres blocs de texte s'affichent avec une hauteur de seulement 4 pixels (10 pixels CSS) final.
- | et 4 autres blocs de texte s'affichent avec une hauteur de seulement 4 pixels (10 pixels CSS) final.
- © 2016 Manged by Megrisoft UK s'affiche avec une hauteur de seulement 3 pixels (9 pixels CSS) final.
- Website Designers, UK s'affiche avec une hauteur de seulement 3 pixels (9 pixels CSS) final.

# **À corriger éventuellement :**

### **Adapter la taille du contenu à la fenêtre d'affichage**

Le contenu de la page est trop large pour la fenêtre d'affichage, ce qui oblige l'internaute à faire défiler la page horizontalement. [Adaptez la taille du contenu à la fenêtre d'affichage](http://www.sitedesk.net/redirect.php?url=https%3A%2F%2Fdevelopers.google.com%2Fspeed%2Fdocs%2Finsights%2FSizeContentToViewport) afin de proposer une meilleure expérience utilisateur.

La largeur du contenu de la page est de 1 000 pixels CSS, mais la largeur de la fenêtre d'affichage n'est que de 980 pixels CSS. Les éléments suivants ne s'affichent pas dans la fenêtre d'affichage :

- L'élément <a href="http://megri.co.uk/login.php">Login</a> ne s'affiche pas dans la fenêtre d'affichage.
- L'élément <input id="searchTop" type="submit" name="search top" class="button"> ne s'affiche pas dans la fenêtre d'affichage.
- L'élément <div class="top-menu">Home…Advertising</div> ne s'affiche pas dans la fenêtre d'affichage.
- L'élément <div class="box-caption-movable">Statistics</div> ne s'affiche pas dans la fenêtre d'affichage.
- L'élément <div class="minmax"> ne s'affiche pas dans la fenêtre d'affichage.
- L'élément <div id="content 5" class="box-content-center">Number of list…egories: 279</div> ne s'affiche pas dans la fenêtre d'affichage.
- L'élément <div class="copyright">© 2016 Manged…Designers, UK</div> ne s'affiche pas dans la fenêtre d'affichage.

# **2 règles approuvées**

### **Éviter les interstitiels d'installation d'applications qui masquent le contenu**

Votre page ne semble pas utiliser d'interstitiels d'installation d'applications trop intrusifs. Découvrez les raisons pour lesquelles il est important d'[éviter d'utiliser des interstitiels d'installation](http://www.sitedesk.net/redirect.php?url=https%3A%2F%2Fdevelopers.google.com%2Fwebmasters%2Fmobile-sites%2Fmobile-seo%2Fcommon-mistakes%2Favoid-interstitials) [d'applications](http://www.sitedesk.net/redirect.php?url=https%3A%2F%2Fdevelopers.google.com%2Fwebmasters%2Fmobile-sites%2Fmobile-seo%2Fcommon-mistakes%2Favoid-interstitials).

### **Éviter les plug-ins**

Il semble que votre page n'utilise pas de plug-ins qui pourraient empêcher des plates-formes d'exploiter son contenu. [Pourquoi faut-il éviter les plug-ins ?](http://www.sitedesk.net/redirect.php?url=https%3A%2F%2Fdevelopers.google.com%2Fspeed%2Fdocs%2Finsights%2FAvoidPlugins)

### **Ordinateur**

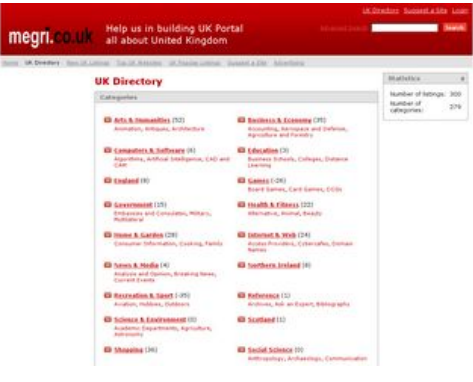

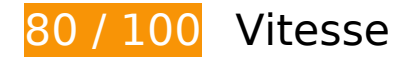

 **À corriger éventuellement :** 

### **Autoriser la compression**

En compressant vos ressources avec "gzip" ou "deflate", vous pouvez réduire le nombre d'octets envoyés sur le réseau.

[Autorisez la compression](http://www.sitedesk.net/redirect.php?url=https%3A%2F%2Fdevelopers.google.com%2Fspeed%2Fdocs%2Finsights%2FEnableCompression) des ressources suivantes afin de réduire le volume de données transférées de 89,8 Ko (réduction de 69 %).

- La compression de http://megri.co.uk/templates/FireAndIce/js/jquery.js pourrait libérer 66,3 Ko (réduction de 70 %).
- La compression de http://megri.co.uk/templates/FireAndIce/css/style.css pourrait libérer 11,1 Ko (réduction de 76 %).
- La compression de http://megri.co.uk/templates/FireAndIce/js/sessvars.js pourrait libérer 4 Ko (réduction de 60 %).
- La compression de http://megri.co.uk/templates/FireAndIce/js/rating.js pourrait libérer 2,7 Ko (réduction de 69 %).
- La compression de http://megri.co.uk/templates/FireAndIce/js/esyndicat.js pourrait libérer 1,6 Ko (réduction de 63 %).
- La compression de http://megri.co.uk/templates/FireAndIce/js/esyndicat.search.js pourrait libérer 1,3 Ko (réduction de 61 %).
- La compression de http://megri.co.uk/templates/FireAndIce/css/resize.css pourrait libérer 1,1 Ko (réduction de 75 %).
- La compression de http://megri.co.uk/templates/FireAndIce/js/minmax.js pourrait libérer 929 o (réduction de 66 %).
- La compression de http://megri.co.uk/templates/FireAndIce/js/thumbs.js pourrait libérer

#### **Ordinateur**

722 o (réduction de 56 %).

### **Réduire la taille des ressources CSS**

En compressant votre code CSS, vous pouvez libérer de nombreux octets de données et réduire les délais de téléchargement et d'analyse.

[Réduisez la taille des ressources CSS](http://www.sitedesk.net/redirect.php?url=https%3A%2F%2Fdevelopers.google.com%2Fspeed%2Fdocs%2Finsights%2FMinifyResources) suivantes afin de gagner 3,1 Ko (réduction de 22 %).

Une réduction de la taille de http://megri.co.uk/templates/FireAndIce/css/style.css pourrait libérer 3,1 Ko (réduction de 22 %).

### **Réduire la taille des ressources HTML**

En compressant votre code HTML (y compris le code JavaScript et CSS intégré), vous pouvez libérer de nombreux octets de données et réduire les délais de téléchargement et d'analyse.

[Réduisez la taille des ressources HTML](http://www.sitedesk.net/redirect.php?url=https%3A%2F%2Fdevelopers.google.com%2Fspeed%2Fdocs%2Finsights%2FMinifyResources) suivantes afin de gagner 531 o (réduction de 12 %).

Une réduction de la taille de http://megri.co.uk/ pourrait libérer 531 o (réduction de 12 %) après compression.

### **Réduire la taille des ressources JavaScript**

En compressant votre code JavaScript, vous pouvez libérer de nombreux octets de données et réduire les délais de téléchargement, d'analyse et d'exécution.

[Réduisez la taille des ressources JavaScript](http://www.sitedesk.net/redirect.php?url=https%3A%2F%2Fdevelopers.google.com%2Fspeed%2Fdocs%2Finsights%2FMinifyResources) suivantes afin de gagner 47,8 Ko (réduction de 44 %).

Une réduction de la taille de http://megri.co.uk/templates/FireAndIce/js/jquery.js pourrait libérer 41,9 Ko (réduction de 45 %).

- Une réduction de la taille de http://megri.co.uk/templates/FireAndIce/js/rating.js pourrait libérer 1,9 Ko (réduction de 48 %).
- Une réduction de la taille de http://megri.co.uk/templates/FireAndIce/js/sessvars.js pourrait libérer 1,8 Ko (réduction de 28 %).
- Une réduction de la taille de http://megri.co.uk/templates/FireAndIce/js/esyndicat.js pourrait libérer 1,4 Ko (réduction de 54 %).
- Une réduction de la taille de http://megri.co.uk/templates/FireAndIce/js/esyndicat.search.js pourrait libérer 784 o (réduction de 37 %).

### **Éliminer les codes JavaScript et CSS qui bloquent l'affichage du contenu au-dessus de la ligne de flottaison**

Votre page contient 6 ressources de script et 5 ressources CSS qui bloquent l'affichage de votre page, et donc le retardent.

Aucune partie du contenu situé au-dessus de la ligne de flottaison sur votre page n'a pu être affichée avant que le chargement des ressources suivantes n'ait été terminé. Essayez de différer le chargement des ressources qui bloquent votre page, de les charger de manière asynchrone, ou d'intégrer les parties essentielles de ces ressources directement dans le code HTML.

[Supprimez les ressources JavaScript qui bloquent l'affichage](http://www.sitedesk.net/redirect.php?url=https%3A%2F%2Fdevelopers.google.com%2Fspeed%2Fdocs%2Finsights%2FBlockingJS) :

- http://megri.co.uk/templates/FireAndIce/js/jquery.js
- http://megri.co.uk/templates/FireAndIce/js/cookie.js
- http://megri.co.uk/templates/FireAndIce/js/rating.js
- http://megri.co.uk/templates/FireAndIce/js/sessvars.js
- http://megri.co.uk/templates/FireAndIce/js/esyndicat.js
- http://d1.openx.org/ajs.php?zoneid=11377&cb=96426004333&charset=UTF-8&loc=http%3 A//megri.co.uk/

[Optimisez l'affichage des styles CSS](http://www.sitedesk.net/redirect.php?url=https%3A%2F%2Fdevelopers.google.com%2Fspeed%2Fdocs%2Finsights%2FOptimizeCSSDelivery) pour les URL suivantes :

- http://megri.co.uk/templates/FireAndIce/css/style.css
- http://megri.co.uk/templates/FireAndIce/css/rating.css
- http://megri.co.uk/templates/FireAndIce/css/thumbs.css
- http://megri.co.uk/templates/FireAndIce/css/resize.css
- http://megri.co.uk/templates/FireAndIce/css/minmax.css

# **Optimiser les images**

En choisissant un format approprié pour vos images et en les compressant, vous pouvez libérer de nombreux octets de données.

[Optimisez les images suivantes](http://www.sitedesk.net/redirect.php?url=https%3A%2F%2Fdevelopers.google.com%2Fspeed%2Fdocs%2Finsights%2FOptimizeImages) afin de réduire leur taille de 2,8 Ko (réduction de 51 %).

- La compression de http://megri.co.uk/templates/FireAndIce/img/thumb-bg.gif pourrait libérer 1,1 Ko (réduction de 51 %).
- La compression de http://megri.co.uk/templates/FireAndIce/img/logo.png pourrait libérer 1 Ko (réduction de 42 %).
- La compression de http://megri.co.uk/templates/FireAndIce/img/ico-dir.gif pourrait libérer 714 o (réduction de 75 %).

# **4 règles approuvées**

# **Éviter les redirections sur la page de destination**

Votre page ne contient pas de redirection. En savoir plus sur la [suppression des redirections sur la](http://www.sitedesk.net/redirect.php?url=https%3A%2F%2Fdevelopers.google.com%2Fspeed%2Fdocs%2Finsights%2FAvoidRedirects) [page de destination.](http://www.sitedesk.net/redirect.php?url=https%3A%2F%2Fdevelopers.google.com%2Fspeed%2Fdocs%2Finsights%2FAvoidRedirects)

# **Exploiter la mise en cache du navigateur**

Vous avez activé la mise en cache du navigateur. En savoir plus sur les [recommandations relatives](http://www.sitedesk.net/redirect.php?url=https%3A%2F%2Fdevelopers.google.com%2Fspeed%2Fdocs%2Finsights%2FLeverageBrowserCaching) [à la mise en cache du navigateur.](http://www.sitedesk.net/redirect.php?url=https%3A%2F%2Fdevelopers.google.com%2Fspeed%2Fdocs%2Finsights%2FLeverageBrowserCaching)

**Réduire le temps de réponse du serveur**

#### **Ordinateur**

Votre serveur a répondu rapidement. En savoir plus sur l'[optimisation du temps de réponse du](http://www.sitedesk.net/redirect.php?url=https%3A%2F%2Fdevelopers.google.com%2Fspeed%2Fdocs%2Finsights%2FServer) **serveur**.

# **Afficher en priorité le contenu visible**

Le contenu situé au-dessus de la ligne de flottaison doit s'afficher en priorité. En savoir plus sur l'[affichage du contenu prioritaire.](http://www.sitedesk.net/redirect.php?url=https%3A%2F%2Fdevelopers.google.com%2Fspeed%2Fdocs%2Finsights%2FPrioritizeVisibleContent)